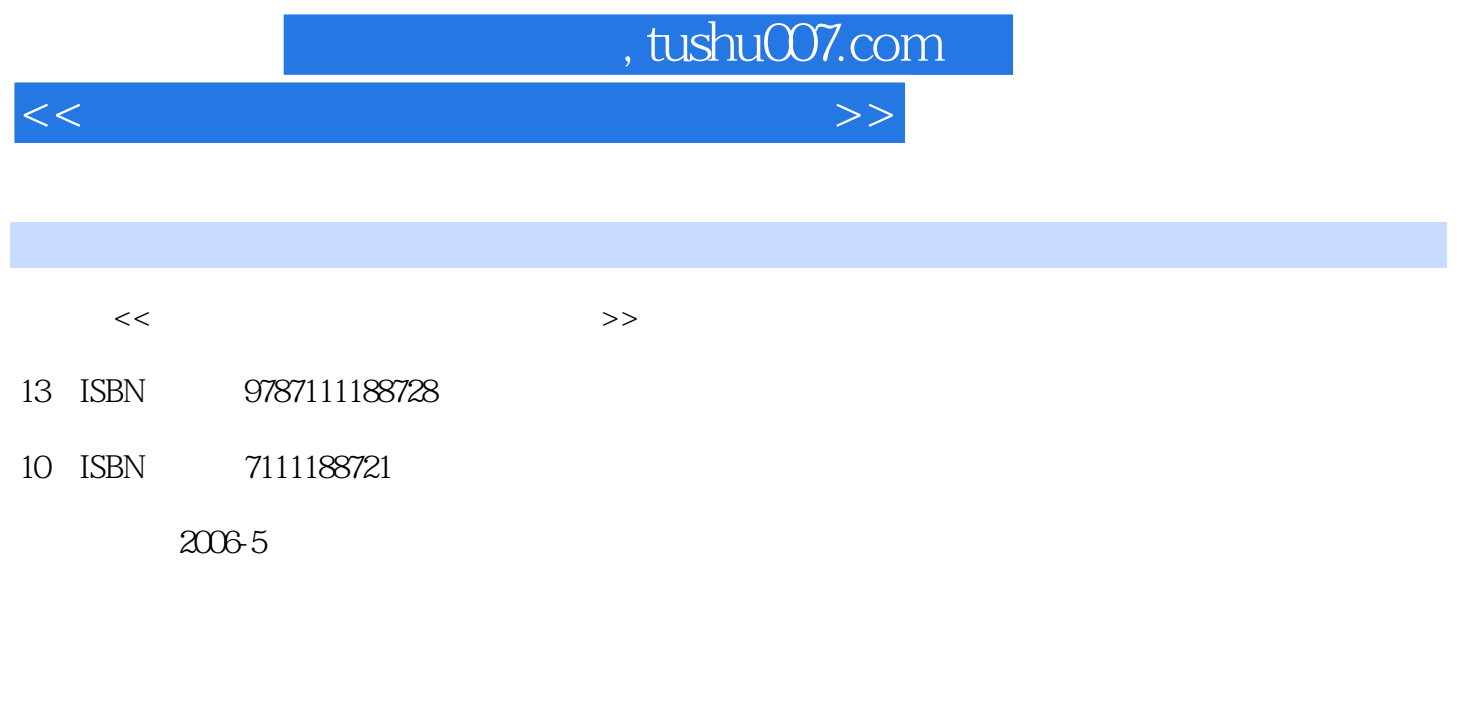

页数:272

PDF

更多资源请访问:http://www.tushu007.com

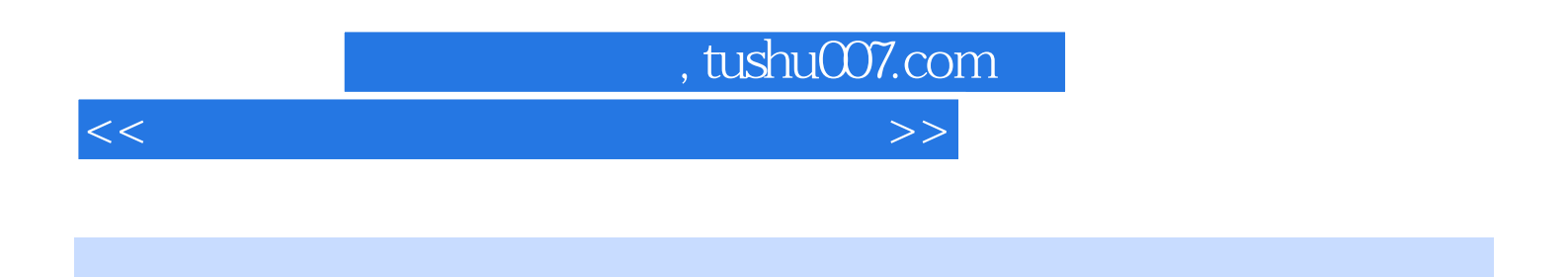

Word 2003 PowerPoint 2003

Windows XP<br>Excel 2003

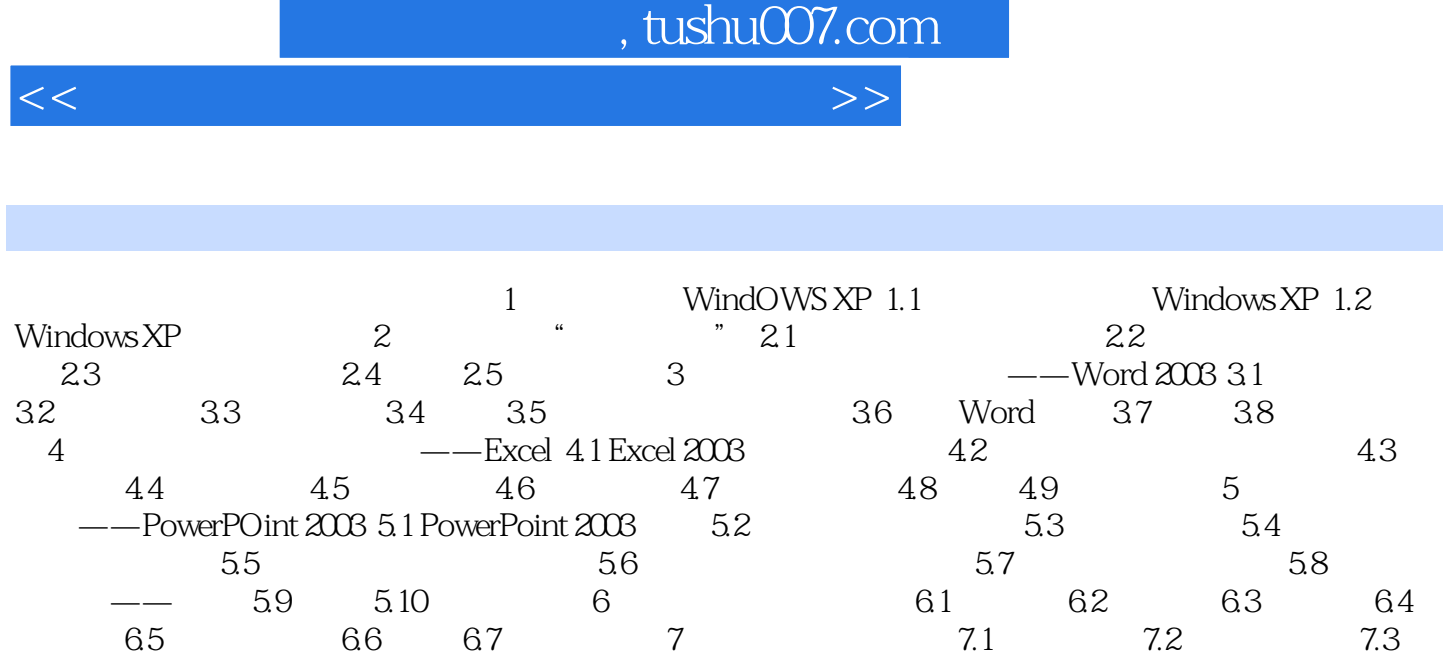

7.4 7.5 8 8.1 8.2 8.3 Outlook Express 8.4 8.5 8.6

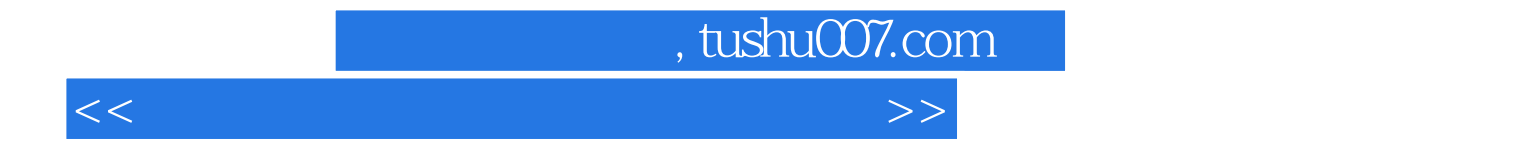

本站所提供下载的PDF图书仅提供预览和简介,请支持正版图书。

更多资源请访问:http://www.tushu007.com